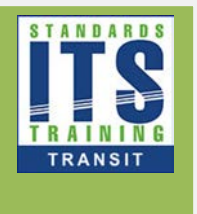

# **Module 14 Part 2: Applying GTFS-realtime to Your Agency**

## Table of Contents

[Type the company name] | Confidential

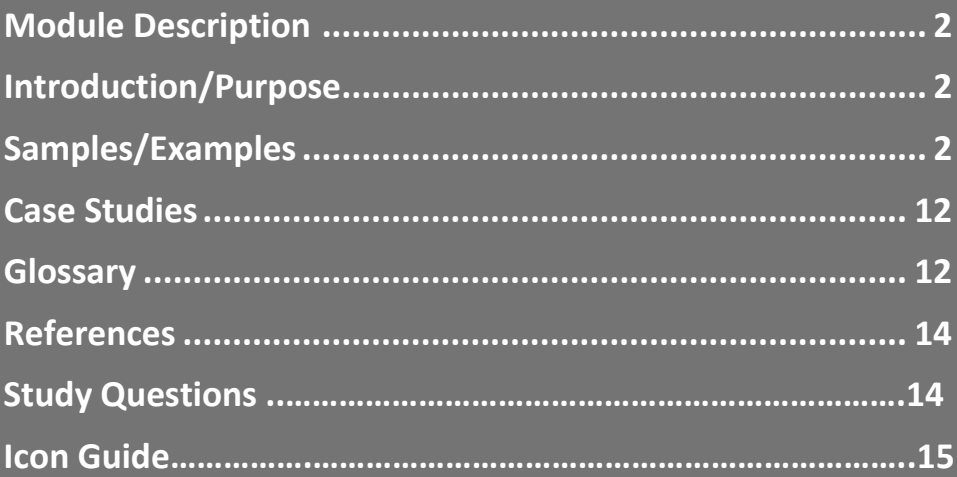

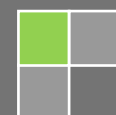

## 1. Module Description

This module will teach students about the GTFS-realtime specification. There are three sections of the module. In the first part, students will learn about the history of the GTFS-realtime specification, the process for updating the specification, and the benefits and uses. In the second part, students will learn about what data is needed for a GTFS-realtime feed, the structure of GTFS-realtime feeds, the content of a GTFS-realtime feeds, and tools for working with the specification. In the third and final part, students will learn about how agencies implement GTFS-realtime, including testing, data lifecycle, procurement, and providing the data to downstream users.

## 2. Introduction/Purpose

The purpose of Part 2 is to discuss GTFS-realtime. As an extension of GTFS, the General Transit Feed Specification Realtime (GTFS-realtime) is a data feed specification that allows public transportation agencies to provide real-time updates about their fleet. The GTFS specification is an open data format for public transportation schedules and associated geographic information. GTFS-realtime was designed around ease of implementation, good interoperability, and a focus on passenger information. This module aims to assist transit agencies in applying the open and accessible GTFSrealtime specification.

GTFS-realtime requires information from various sources to generate quality real time information including GTFS. This module provides an overview of GTFS-realtime specification, discussion of the scope, application of how to implement it, and uses of the specifications including how an agency would implement GTFS-realtime. Additionally, this module will describe downstream uses of GTFSrealtime feeds.

## 3. Samples/Examples

## 3.1.1. Sample Procurement Language

The following is an example of procurement language that could be used for a GTFS-realtime procurement. The language shown here is for a hypothetical procurement to protect the integrity of agency procurement processes. In the scenario, the agency is procuring a CAD/AVL system, and wishes to create a GTFS-realtime feed as part of this. The requirements consist of both functional and performance requirements. Please note that only language related to the need to export a GTFS-realtime feed is shown. The language shown does not cover other systems that are needed to produce GTFS-realtime (such as the CAD/AVL system) or any applications that use the GTFS-realtime feed. The language here is representative and may not cover all conditions and requirements needed for a procurement.

## 3.1.2. Functional Requirements

- The system shall produce a GTFS-realtime feed consisting of the TripUpdate, VehiclePosition, and Alert messages types. All mandatory fields shall be included.
- The GTFS-realtime feed shall be encoded in the Protocol Buffer format.
- The GTFS-realtime feed shall reference the static GTFS feed for the service period in which the GTFS-realtime feed is generated.
- The GTFS-realtime feed shall include the location of each transit vehicle based on AVL data.
- The GTFS-realtime feed shall include the next stop of each transit vehicle based on aggregated CAD and AVL data.
- The GTFS-realtime feed shall include Estimated Time of Arrival departure and arrival predictions based on aggregated CAD and AVL data for all trips that are currently operational, departing their origin within 5 minutes, or arrived at their destination within 5 minutes.
- The GTFS-realtime feed shall incorporate incident and event data from the agency's incident management system for active or planned events.
- The GTFS-realtime feed shall be extended to include real time parking information based on data received from the agency's parking management system. This shall include an identifier for the parking lot, the number of spaces available, and a text status message.
- GTFS-realtime feed shall be verified to conform to the GTFS-realtime specification prior to being provided to downstream users.
- The GTFS-realtime feed shall be verified to comply with the custom extensions made to the GTFS-realtime specification for parking information.
- GTFS-realtime shall be automatically verified for accuracy against data in the CAD/AVL system prior to being provided to downstream users.
- The GTFS-realtime feed shall be published in a fixed location on the agency's website which is accessible by a published URL.
- The GTFS-realtime feed shall be provided to downstream users who submit an HTTP GET request.
- The GTFS-realtime feed shall require users accessing the data to submit a key provided by the agency as part of the HTTP Get Request.

#### 3.1.3. Performance Requirements

- The GTFS-realtime feed shall be published and made accessible to downstream users every 30 seconds.
- The GTFS-realtime feed shall not incorporate any data based on CAD/AVL data that is more than 120 seconds old.

## 3.2. Selected Graphics from the Module

#### **National ITS Architecture- Transit Vehicle Tracking**

This graphic shows National ITS Architecture service package "APTS01- Transit Vehicle Tracking." The service package shows a generic representation of the flow of data related to transit vehicle tracking. The orange arrow highlights the flow where the GTFS-realtime specification might be selected. In this service package, this is the flow of transit schedule adherence information from a transit management center to an information service provider.

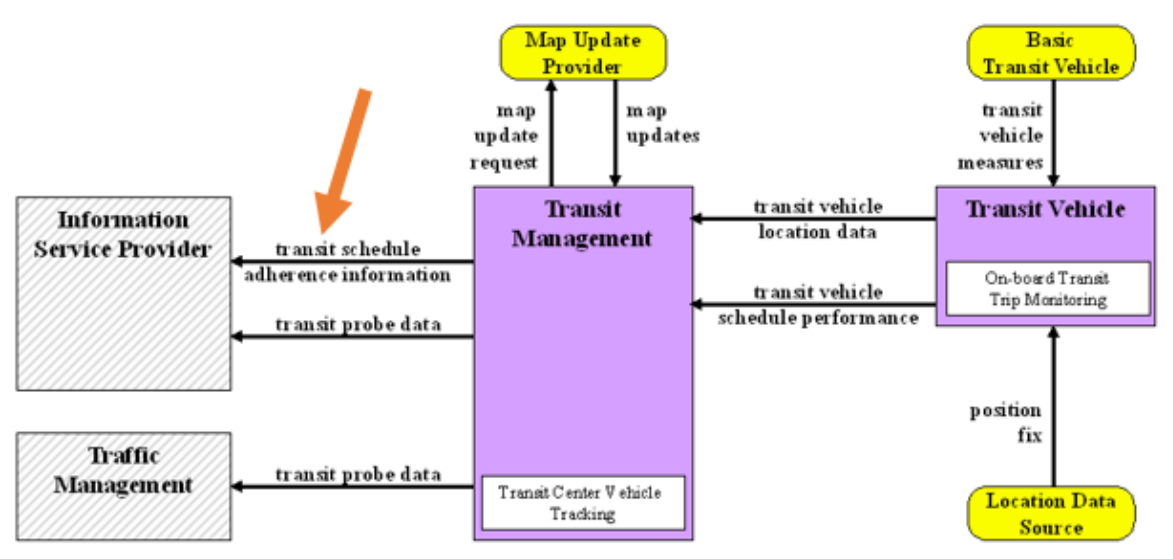

**APTS01-Transit Vehicle Tracking** 

*Source: USDOT/ National ITS Architecture*

#### **National ITS Architecture- ITS Data Warehouse**

This graphic shows National ITS Architecture service package "AD2- ITS Data Warehouse." This service package shows a generic representation of the data flows related to archiving a wide variety of ITS data. The key flow of interest where GTFS-realtime may play a role is highlighted by the orange arrow, which shows transit archive data flowing from a transit management center to a data archiving system.

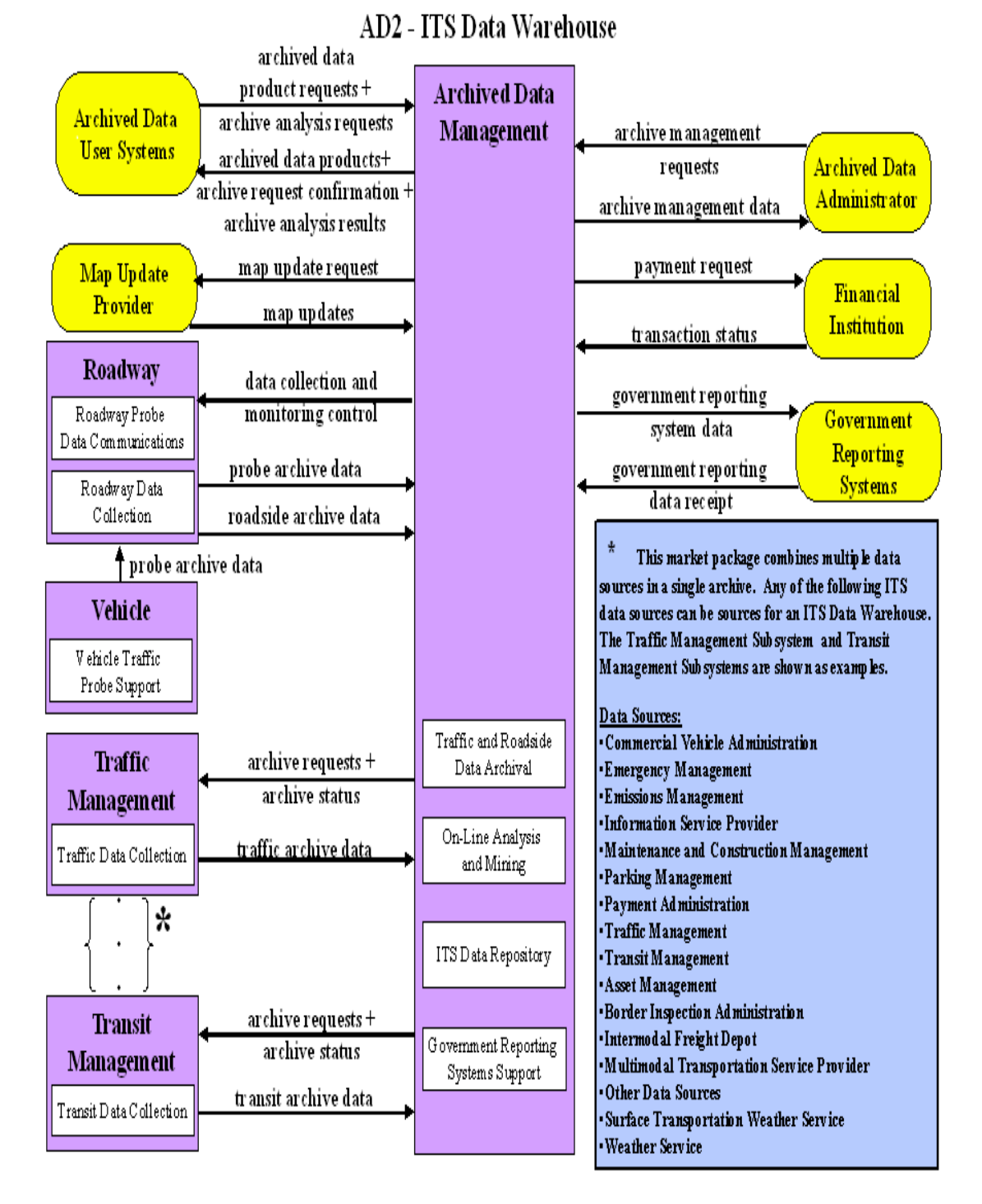

*Source: USDOT/ National ITS Architecture*

#### **Real Time Information on Google Maps**

This slide shows an application using the GTFS-realtime specification. On the left we see a list of transit trips, showing the arrival times to a specific stop. The first trip's time is green, because the GTFS-realtime feed for this agency is saying that it is on time. At the top of the left are also service alerts affecting the stop. On the right we see a map showing the stop.

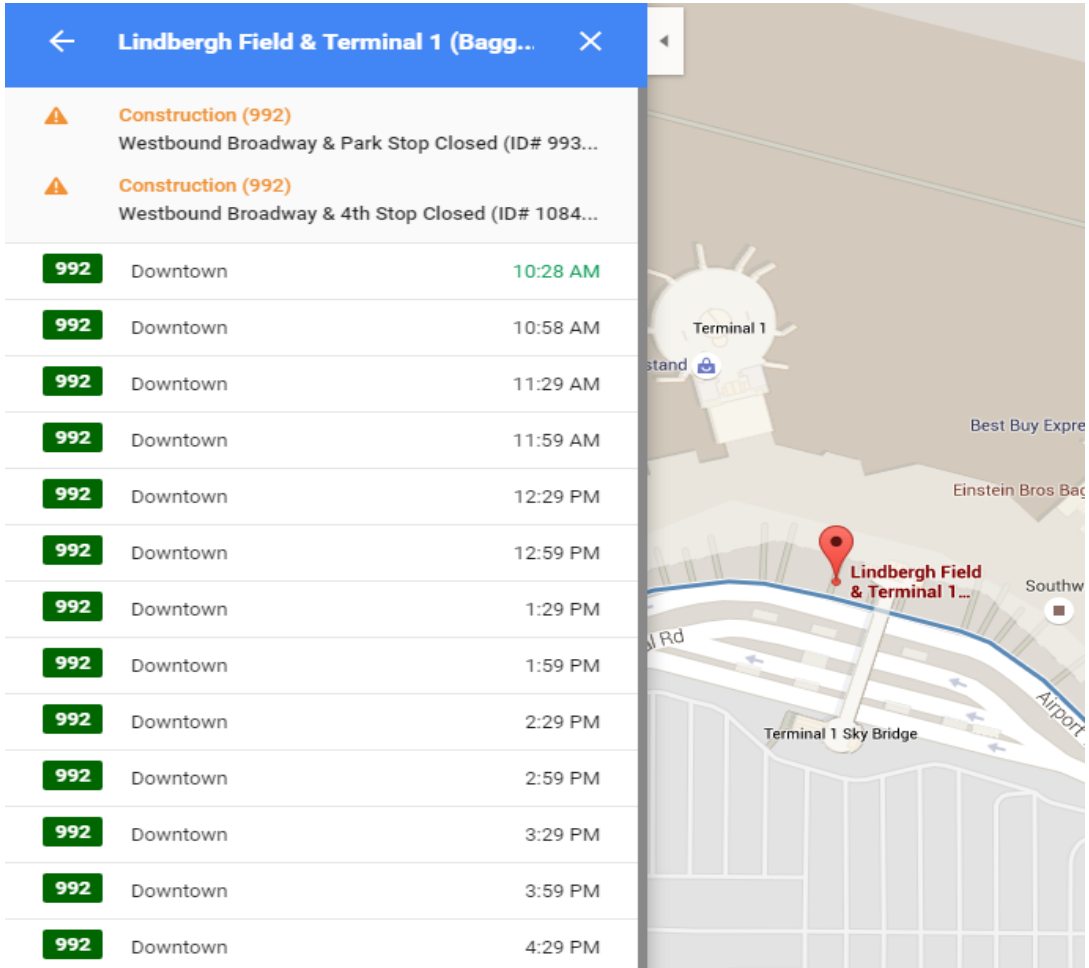

*Source: Google Maps*

#### **TripUpdate Message**

This graphic shows an example of the TripUpdate GTFS-realtime message.

```
trip_update {
 trip {
   trip_id: "058450_1..N02R"
   start date: "20151104"
   route id: "1"
  Y
 stop_time_update {
   arrival {
    time: 1446651757
   ł
   departure {
    time: 1446652057
   ł
   stop_id: "103N"
  ł
 stop_time_update {
   arrival {
    time: 1446652147
   ł
   stop_id: "101N"
 ł
}
```
*Source: New York City Transit*

#### **VehiclePosition Message**

This graphic shows an example of the VehiclePosition Message

```
vehicle {
  trip {
   trip. id: "30118425"
   start_date: "20160516"
   route id: "1"
   direction id: 1
  ł
  position {
   latitude: 42.3722686768
   longitude: -71.1155471802
   bearing: 220.0
  }
  current_stop_sequence: 4
  current_status: STOPPED_AT
  timestamp: 1463433348
  stop_id: "2167"
  vehicle {
   id: "y2294"
   label: "2294"
          ł
}
```
*Source: MBTA*

#### **Alert Message**

This graphic shows an example of the Alert message.

```
alert {
  active period {
   start: 1464020433
   end: 1464035632
  ł
  informed_entity {
   agency id: "1"
   route id: "36"
   route type: 3
  ł
  cause: TECHNICAL_PROBLEM
  effect: OTHER_EFFECT
  header_text {
   translation {
    text: "Moderate Route 36 delay"
    language: "en"
   ł
  }
  description text {
   translation {
    text: "Route 36 experiencing moderate delays due to
disabled bus."
    language: "en"
   ł
  ł
 ł
```
*Source: MBTA*

#### **Open Source Software**

This graphic is a screenshot of the software code for open source software which tests GTFSrealtime feeds for conformance to the GTFS-realtime specification. This software utilizes open source software tools provided by Google.

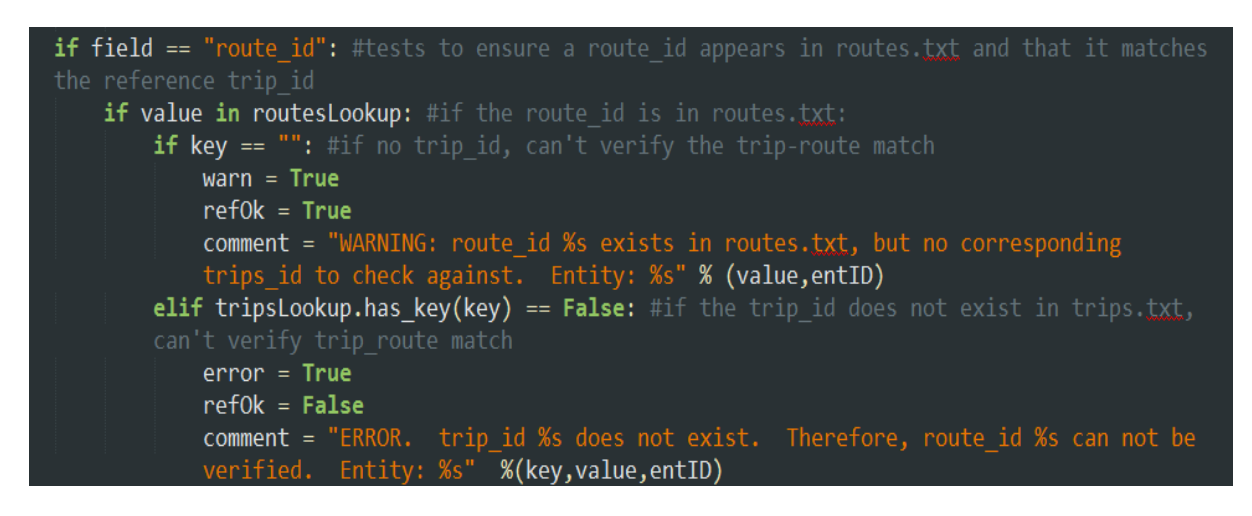

*Source: ConSysTec*

#### **Referencing Static GTFS in GTFS-realtime**

This graphic shows one link between GTFS-realtime feeds and a static GTFS feed. An example is shown of two stop id values in GTFS-realtime which reference stop entries in the stops.txt file of the static GTFS feed.

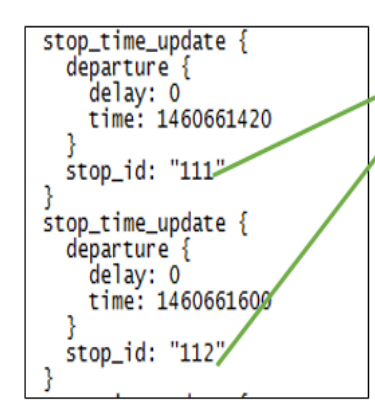

110, Larchmont, 40.933394, -73.759792, http://as0.mta.info/mnr/stations/station\_detail.cfm?key=208.0.,1 10,0,00,2=210,0,10,954061,-73.736125,.http://as0.mta.info/mnr/stations/station\_detail.cfm?key=210,0, 112, Harrison, 40.969432, -73.712964, http://as0.mta.info/mnr/stations/station\_detail.cfm?key=212,0,,1  $\left[114.,$  Rye,,40.985922,-73.682553,,http://asO.mta.info/mnr/stations/station\_detail.cfm?key=214,0,,1 115, Port Chester, 41.000732, -73.6647, http://as0.mta.info/mnr/stations/station\_detail.cfm?key=216.0..0 116, Greenwich.,41,021277.-73.624621, http://asO.mta.info/mnr/stations/station\_detail.cfm?kev=218.0..1 118, Cos Cob., 41.030171, -73.598306, http://as0.mta.info/mnr/stations/station\_detail.cfm?key=220.0..0

*Source: Metro North Railroad*

#### **GTFS-realtime Warnings**

This graphic shows validation results from a custom tool that tests GTFS-realtime feeds for conformance to the GTFS-realtime specification.

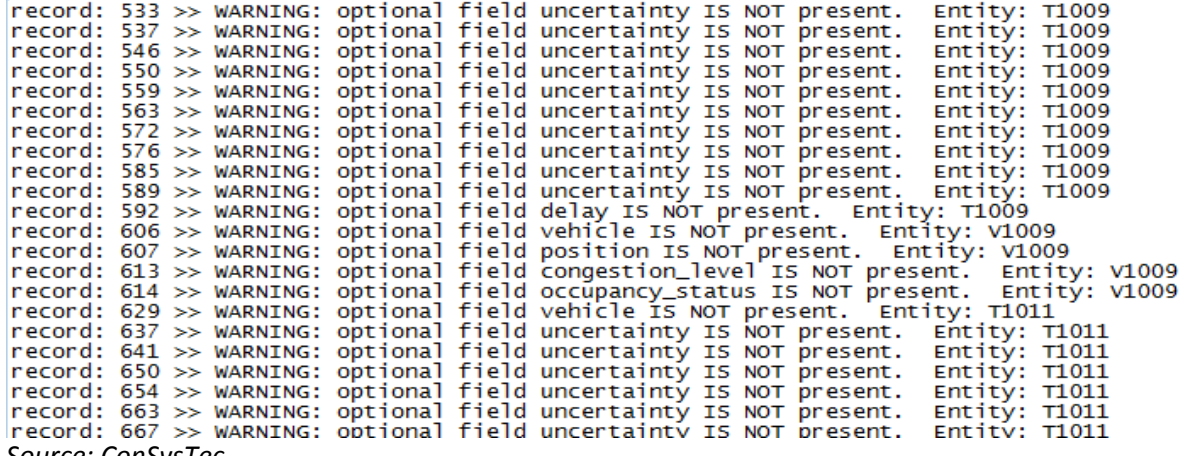

*Source: ConSysTec*

#### **TRANSCOM Software Architecture**

This graphic shows a portion of the software architecture for TRANSCOM's GTFS-realtime feed. Real-time data is aggregated from multiple transit agencies in the Data Fusion Engine (DFE) and sent to the Data Exchange (DE) where it is released as a GTFS-realtime feed to downstream system that use it.

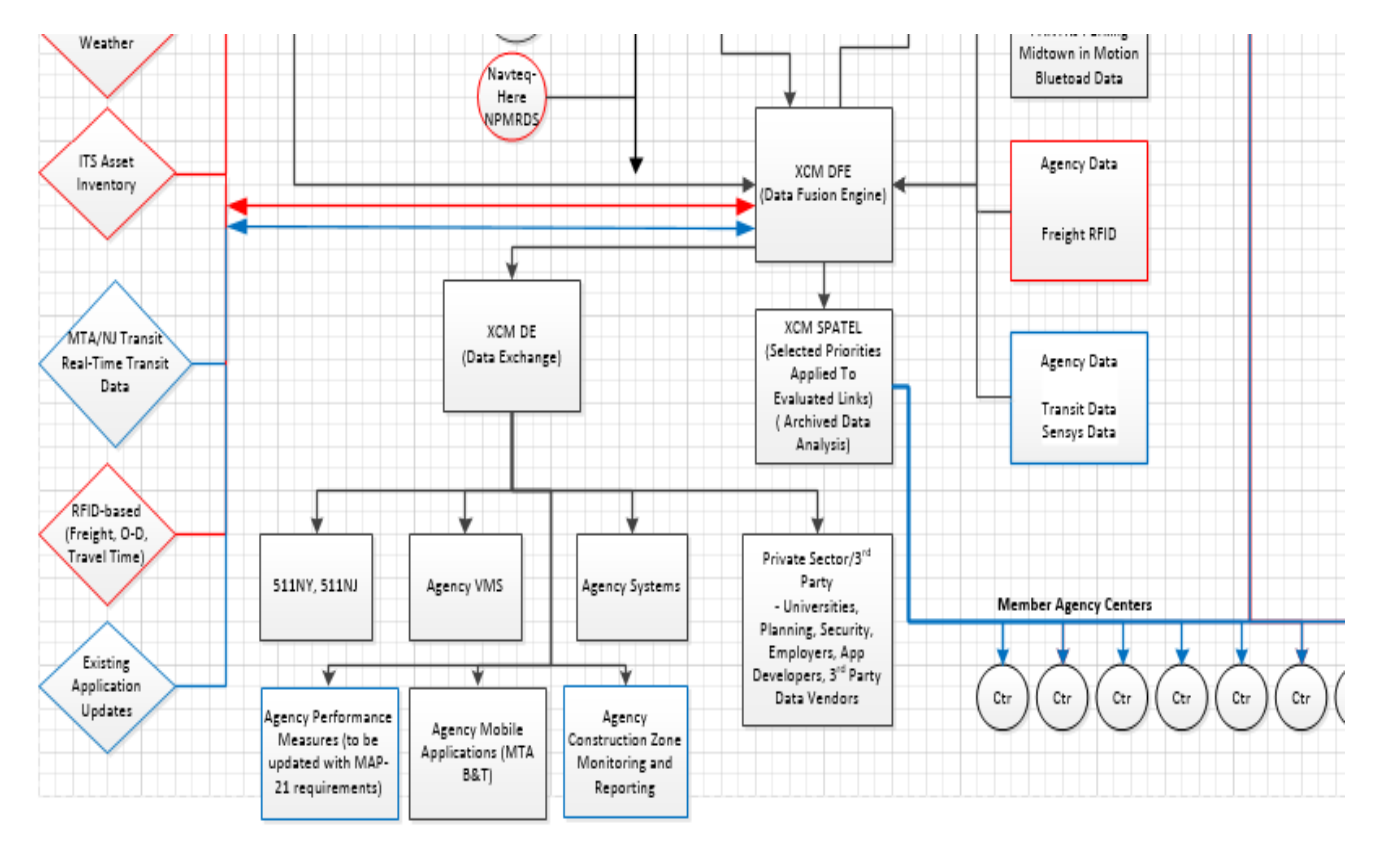

*Source: TRANSCOM, Developed by ConSysTec*

## 4. Case Studies

## 4.1. Additional Case Study: MBTA-realtime Performance API

The Massachusetts Bay Transportation Authority (MBTA) based in the Boston, MA region uses GTFSrealtime as an input to its MBTA-performance system. GTFS-realtime data contains detailed information about the movement of all transit vehicles. For each trip, the arrival and departure times at each stop are recorded. The MBTA-performance tool uses this data to calculate a variety of performance metrics, including travel time, dwell time, headway, and passenger wait time.

Once data is aggregated into performance metrics, it is made available via an Application Programming Interface (API) to consumers who might need the data. Data is available for current operations (within the past hour) or historical periods that may be determined by the user.

There are many uses for performance data. Dispatchers can monitor performance data and make more informed adjustments to service to account for current conditions than if this data was not present. Service planners can also use this data as an input to the scheduling process.

The real time API documentation is available at: [http://realtime.mbta.com/Portal/Content/Documents/MBTA](http://realtime.mbta.com/Portal/Content/Documents/MBTA-realtime_Performance_APIDocumentation_v0_9_1_2016-04-14_public.pdf)[realtime\\_Performance\\_APIDocumentation\\_v0\\_9\\_1\\_2016-04-14\\_public.pdf](http://realtime.mbta.com/Portal/Content/Documents/MBTA-realtime_Performance_APIDocumentation_v0_9_1_2016-04-14_public.pdf)

MBTA also has a dashboard that the public can use to see the metrics provided by the API. This can be found at [http://www.mbtabackontrack.com/performance/.](http://www.mbtabackontrack.com/performance/)

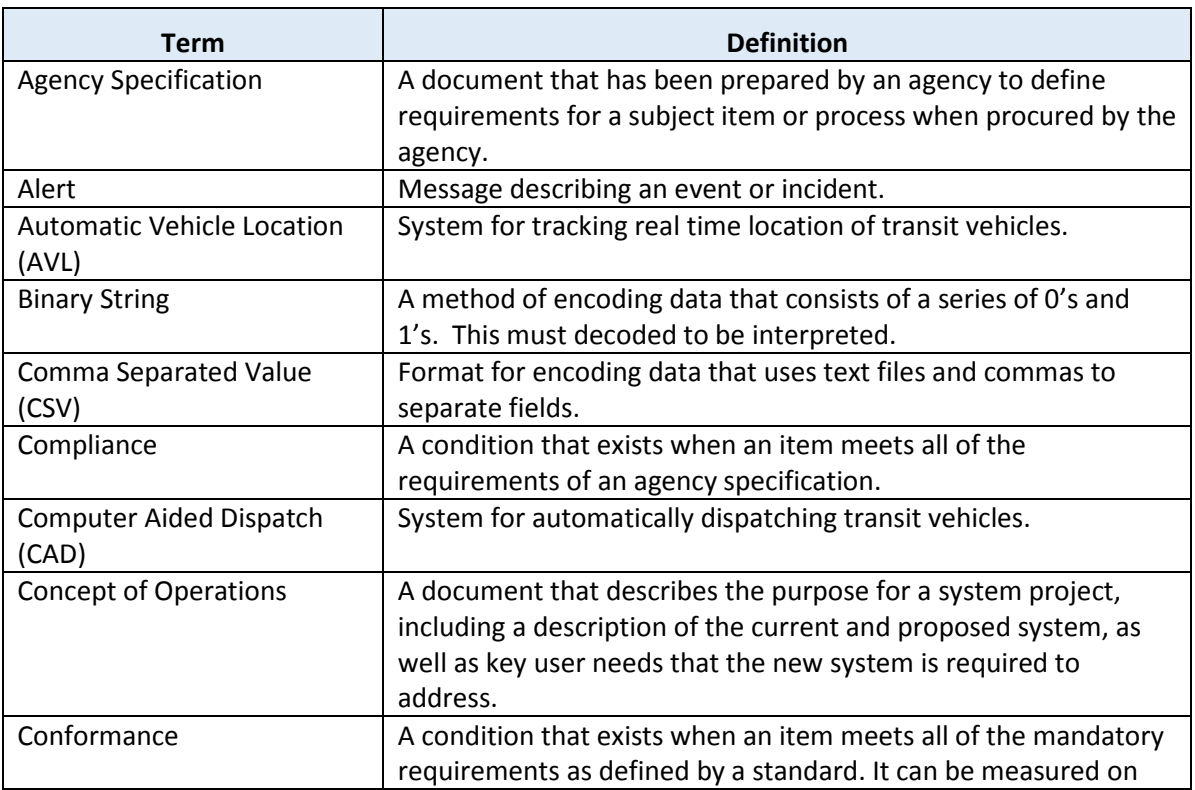

## 5. Glossary

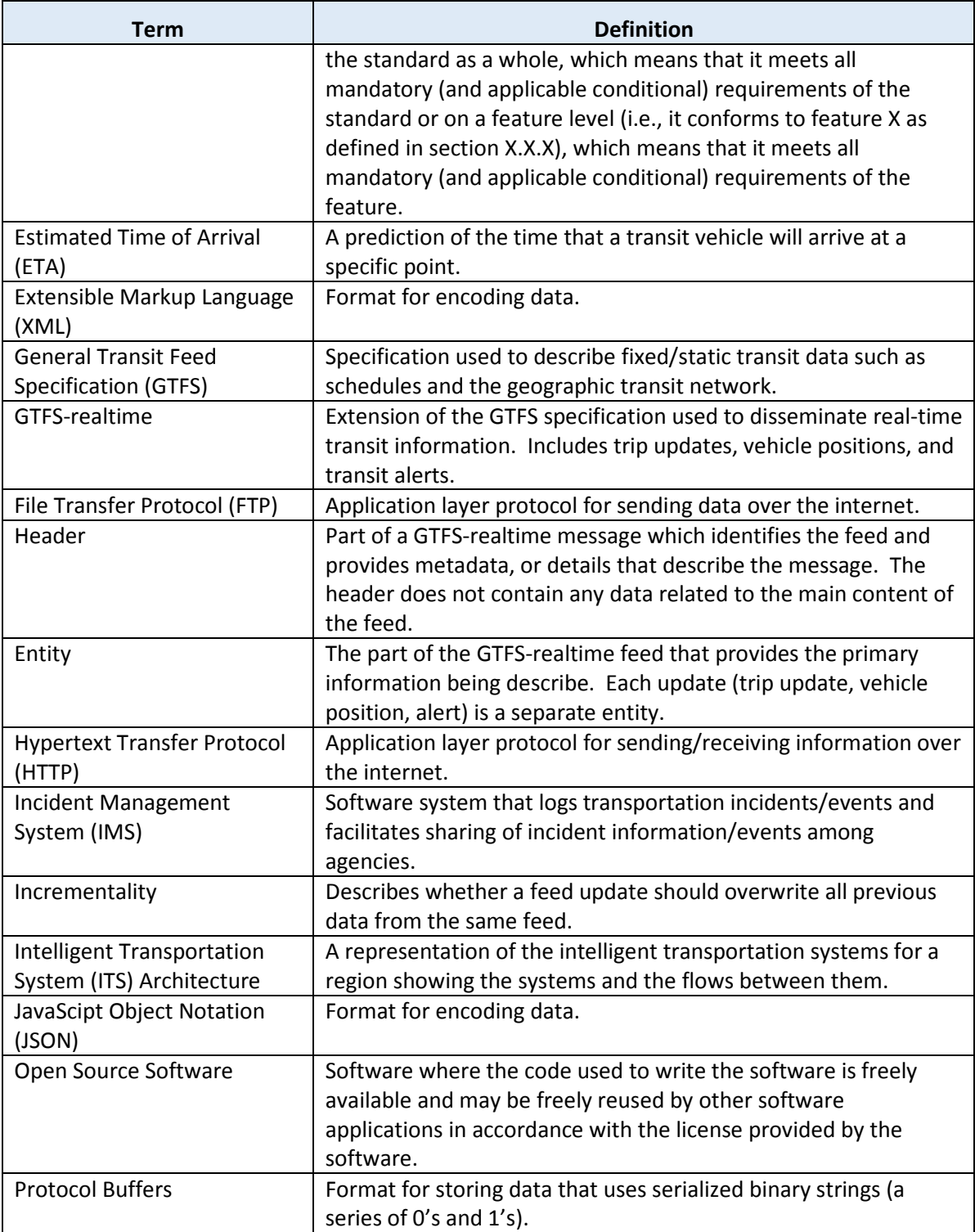

## 6. References

GTFS-realtime Specification:<https://developers.google.com/transit/gtfs-realtime/>

GTFS Specification[: https://developers.google.com/transit/gtfs/](https://developers.google.com/transit/gtfs/)

Protocol Buffer Specification:<https://developers.google.com/protocol-buffers/>

Language Codes for language field: [http://www.loc.gov/standards/iso639-2/php/code\\_list.php](http://www.loc.gov/standards/iso639-2/php/code_list.php)

## 7. Study Questions

The quiz/poll questions and answer choices as presented in the PowerPoint slide to allow students to either follow along with the recording or refer to the quiz at a later date in the supplement.

- 1. Which of the following groups may participate in developing the GTFS-realtime specification?
	- a) Transit Agency Staff
	- b) Planning Tool Users
	- c) Smartphone Application Developers
	- d) All of the Above
- 2. Which of the following formats is GTFS-realtime encoded in?
	- a) Extensible Markup Language (XML)
	- b) JavaScript Object Notation (JSON)
	- c) Protocol Buffers
	- d) Comma Separated Values (CSV)
- 3. Which of the following is NOT a way to show location in GTFS-realtime?
	- a) Latitude/Longitude
	- b) Stop sequence on a trip
	- c) Stop identifier
	- d) Distance to destination
- 4. Which of the following methods is most commonly used to access GTFS-realtime feeds?
	- a) Email
	- b) FTP
	- c) HTTP
	- d) Telephone

## 8. Icon Guide

The following icons are used throughout the module to visually indicate the corresponding learning concept listed and/or to highlight a specific point in the training material.

**1) Background information:** General knowledge that is available elsewhere and is outside the module being presented. This will be used primarily in the beginning of slide set when reviewing information readers are expected to already know.

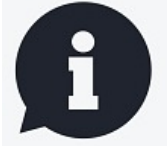

**2) Tools/Applications:** An industry-specific item a person would use to accomplish a specific task, and applying that tool to fit your need.

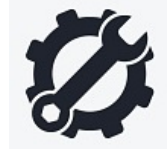

**3) Remember:** Used when referencing something already discussed in the module that is necessary to recount.

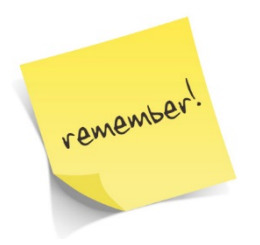

**4) Refer to Student Supplement:** Items or information that are further explained/detailed in the Student Supplement.

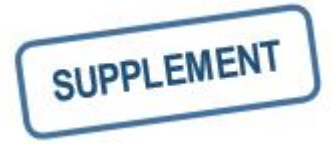

**5) Example:** Can be real-world (case study), hypothetical, a sample of a table, etc.

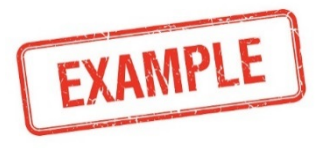

**6) Checklist:** Use to indicate a process that is being laid out sequentially.

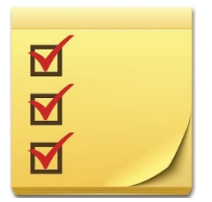